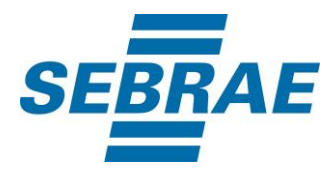

# **Manual de Utilização do Serviço Alterar Pergunta de Diagnóstico**

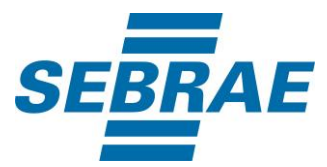

## **Histórico de Revisões:**

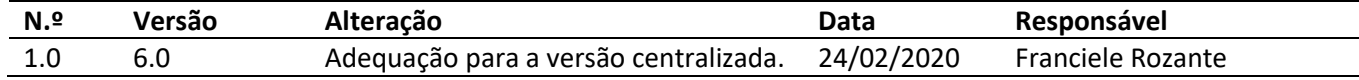

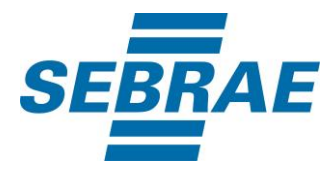

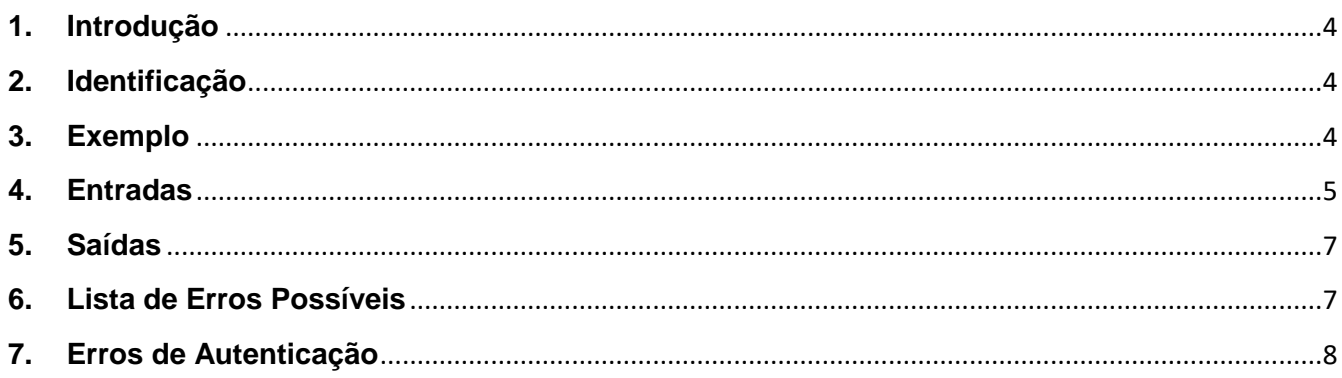

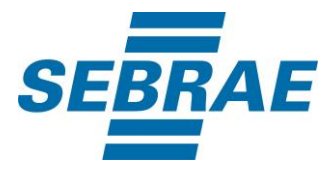

## <span id="page-3-0"></span>**1. Introdução**

Este documento apresenta o descritivo dos serviços disponibilizados pelo sistema SAS. Os serviços, tecnicamente chamados de Web Services, são voltados para funcionalidades distintas que visam a comunicação entre sistemas por uma camada adicional.

Os Web Services aqui presentes requerem autenticação via chave a qual deverá ser previamente fornecida pelo administrador do sistema.

### <span id="page-3-1"></span>**2. Identificação**

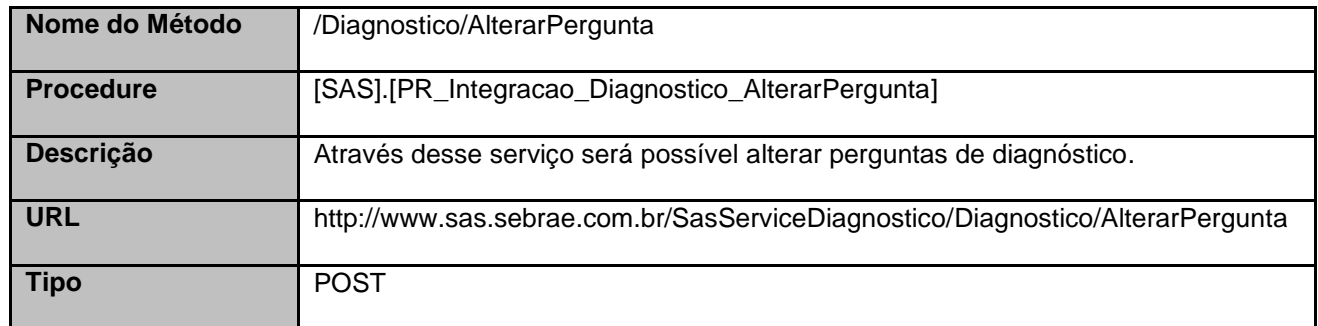

### <span id="page-3-2"></span>**3. Exemplo**

{

### **3.1. Cabeçalho:**

Content-Type: application/json x-req: lnP6w8HruCpB4yYCyGSZ4sH4NOtWCTteWdRAAtyYkJp/74Tj2cU7oErm49PQBrc7g/bcJHJffEsRzcPYhC MJxg==

### **3.2. JSON com os parâmetros:**

 "ID": 33118, "Descricao": "Pergunta Inovação de Mercado", "Ativo": 1, "DescricaoCliente": "Descrição do cliente", "RespostaLivre": 0, "IncluirOpcaoNaoSeAplica": 0,

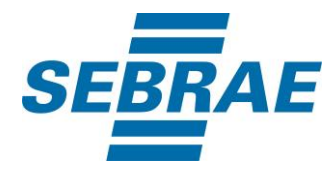

```
 "ListaResposta": [
      {
        "DiagnosticoPerguntaRespostaDescricao": "A",
        "Ordenacao": 0
      },
      {
        "DiagnosticoPerguntaRespostaDescricao": "C",
        "Ordenacao": 1
      }
   ],
   "CodSebrae":32
}
```
# <span id="page-4-0"></span>**4. Entradas**

São os parâmetros que deverão ser enviados ao SAS para que o retorno seja conforme o esperado. Essas informações serão usadas pelo serviço para alterar perguntas de diagnóstico.

## **4.1. Informações do Cabeçalho da Requisição**

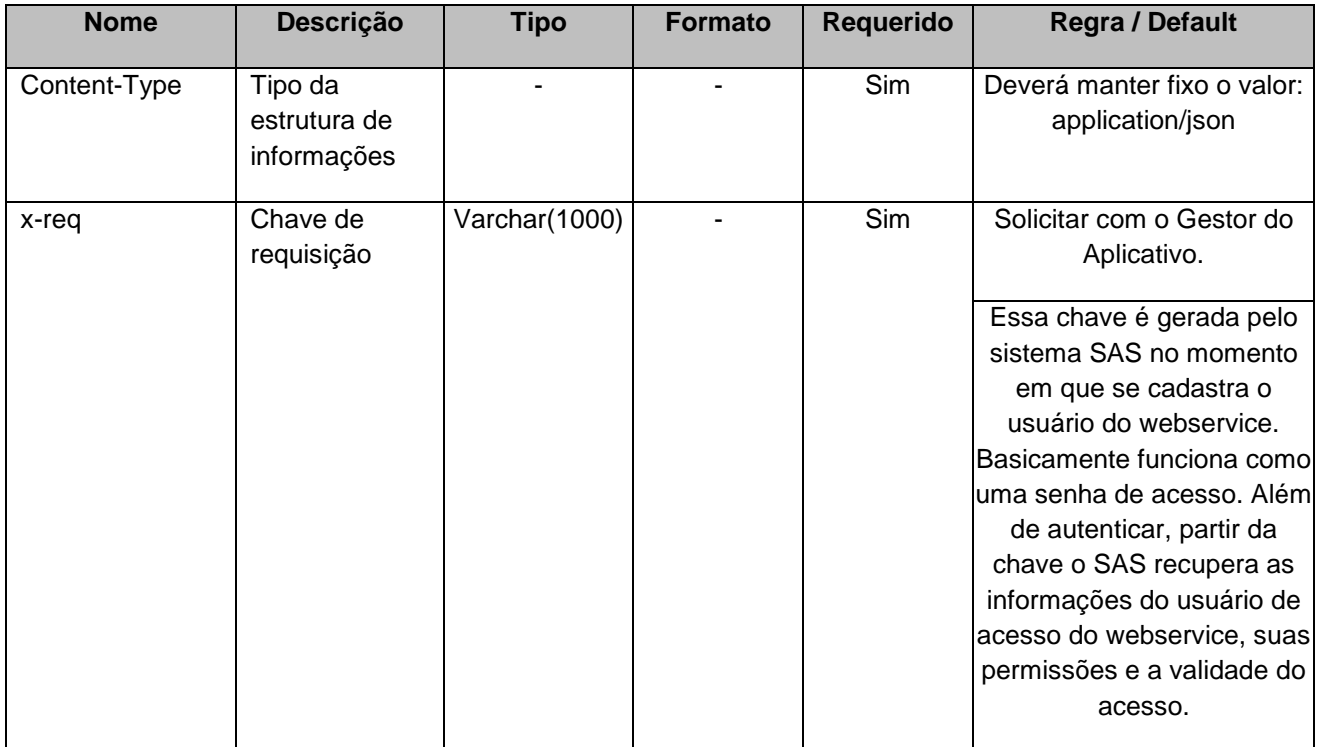

### **4.2. Parâmetros**

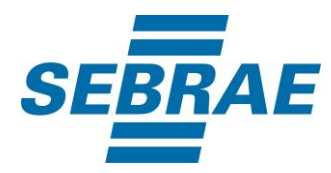

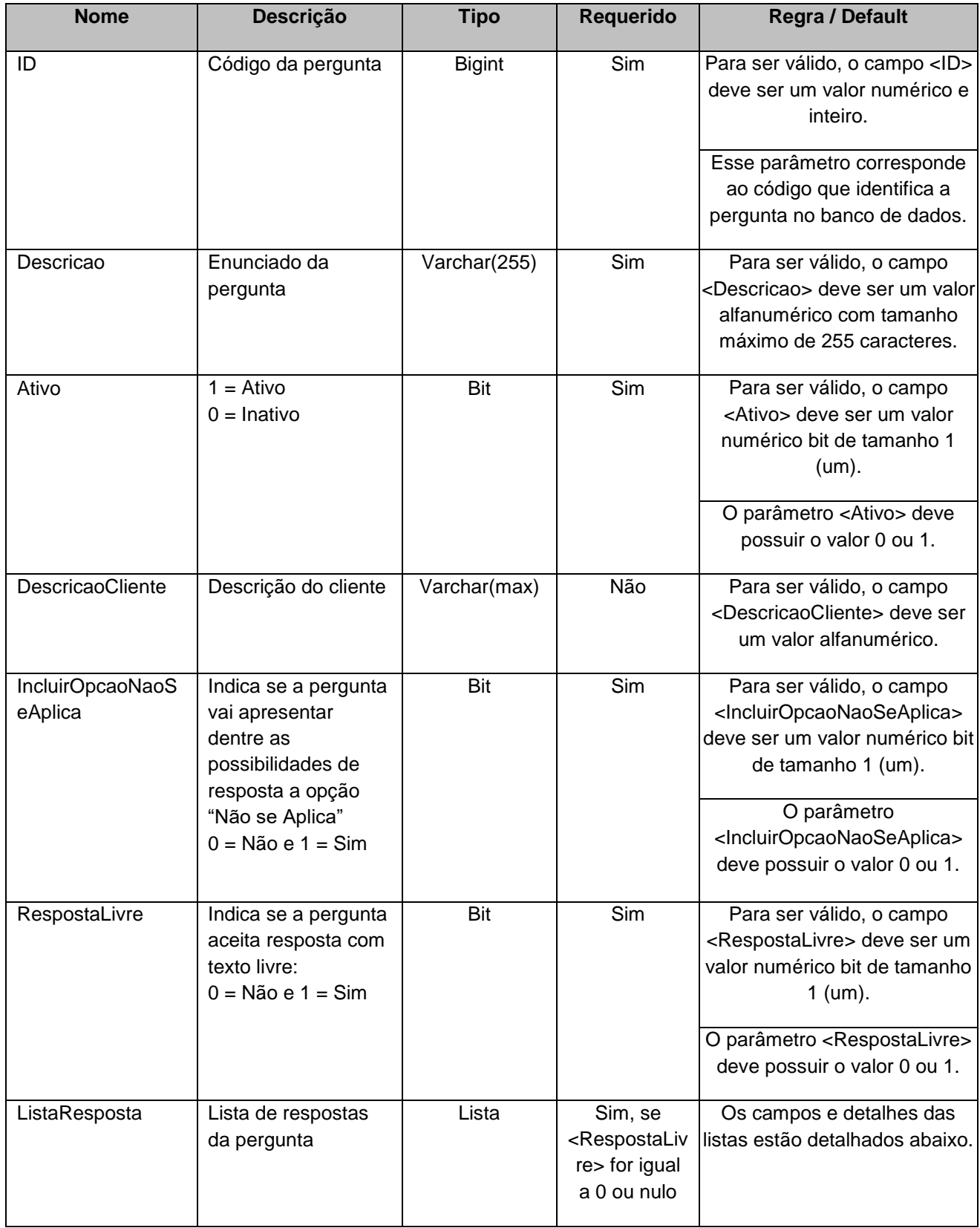

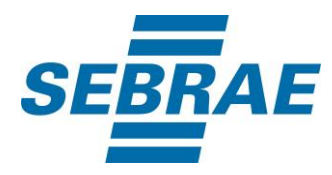

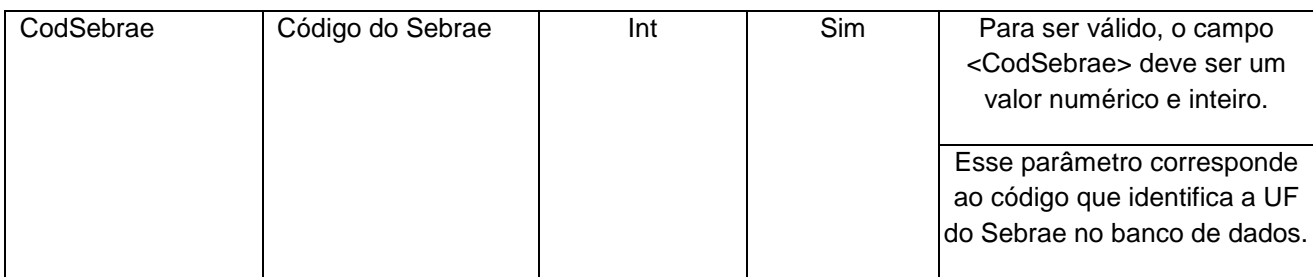

## **4.2.1 Entrada ListaResposta**

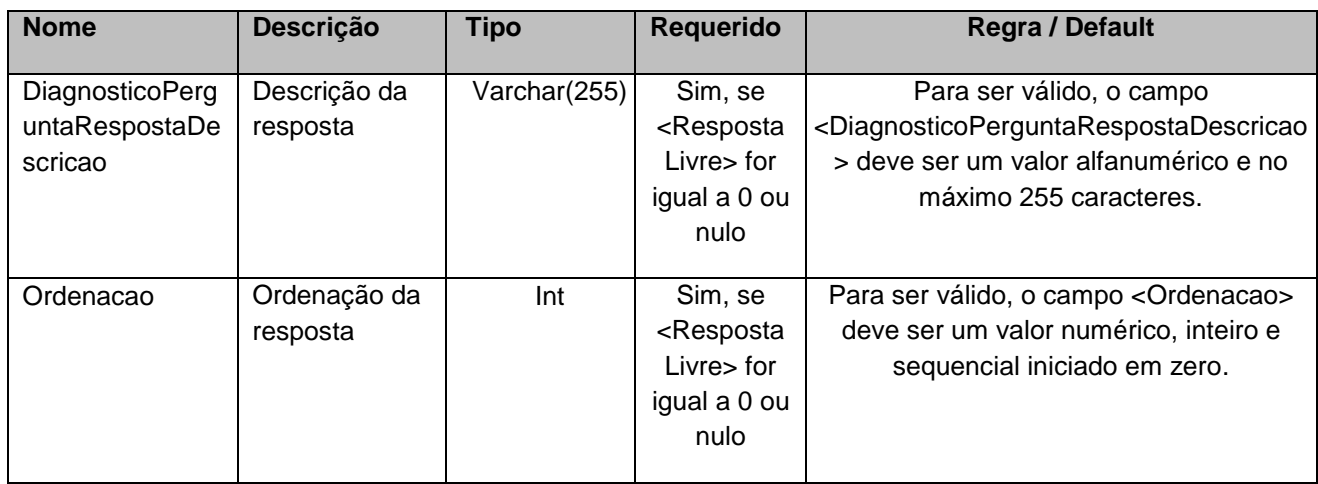

# <span id="page-6-0"></span>**5. Saídas**

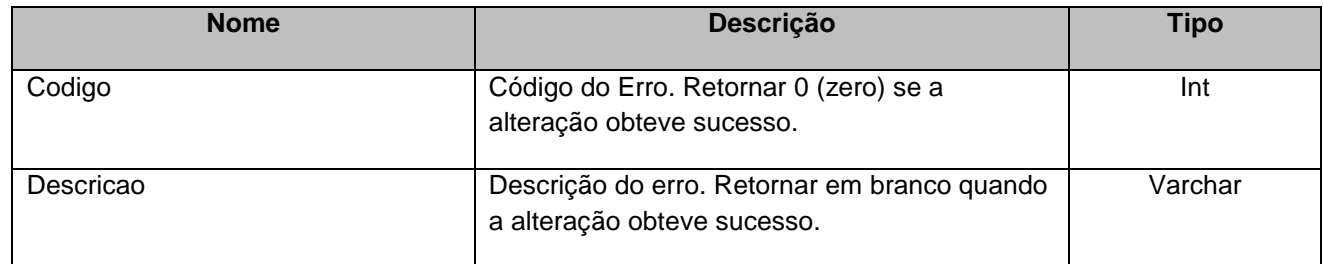

## <span id="page-6-1"></span>**6. Lista de Erros Possíveis**

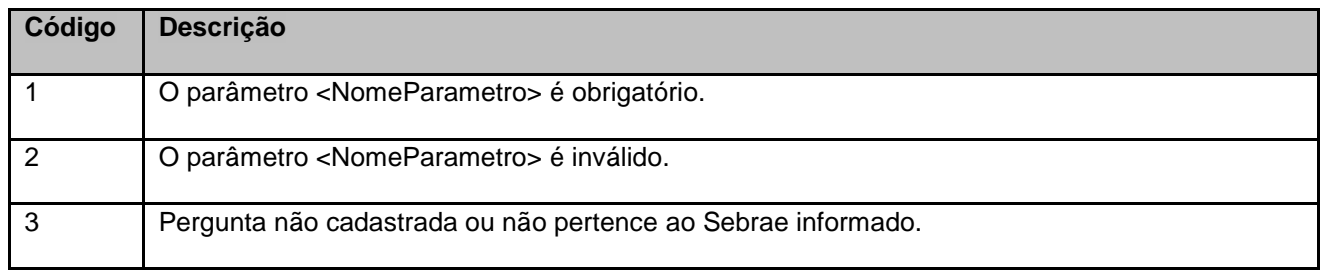

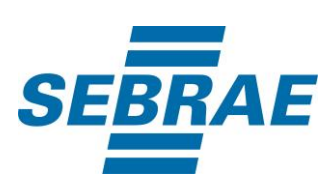

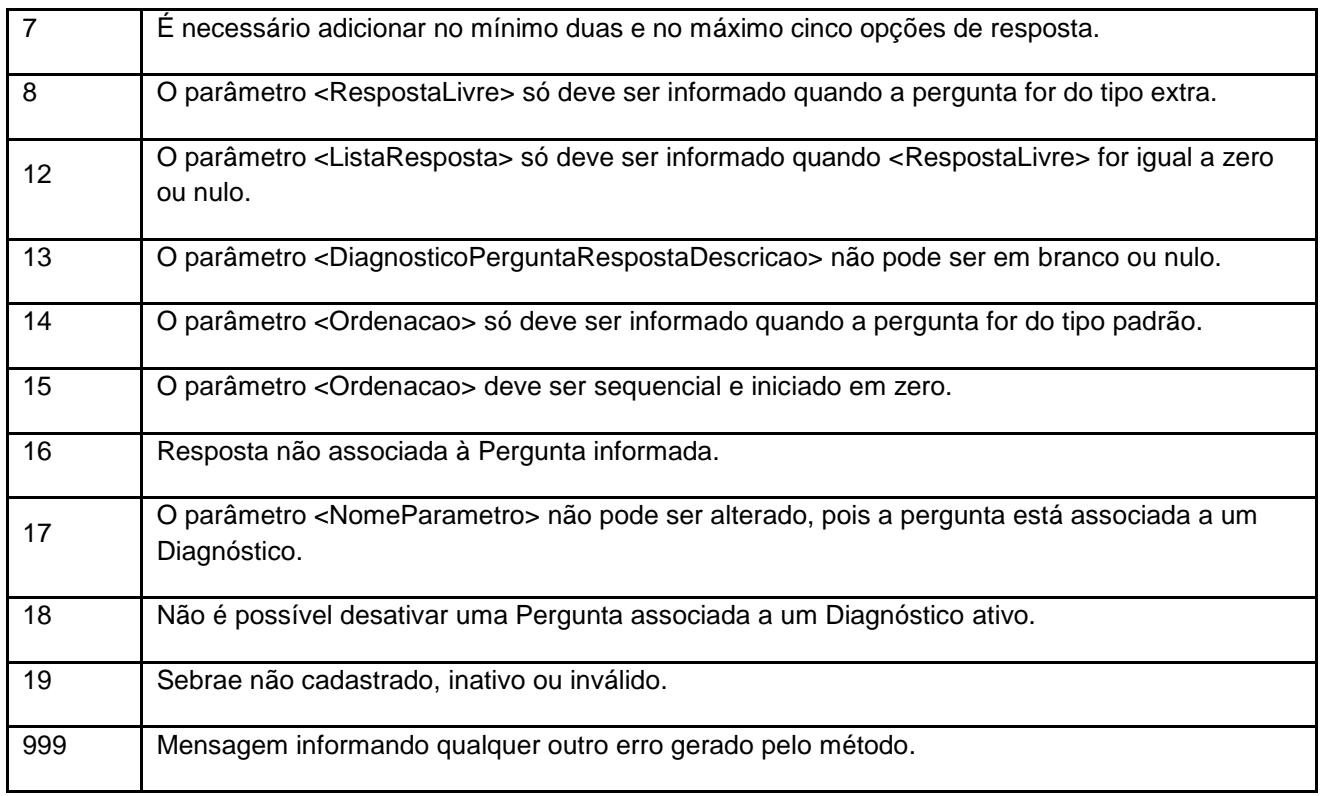

# <span id="page-7-0"></span>**7. Erros de Autenticação**

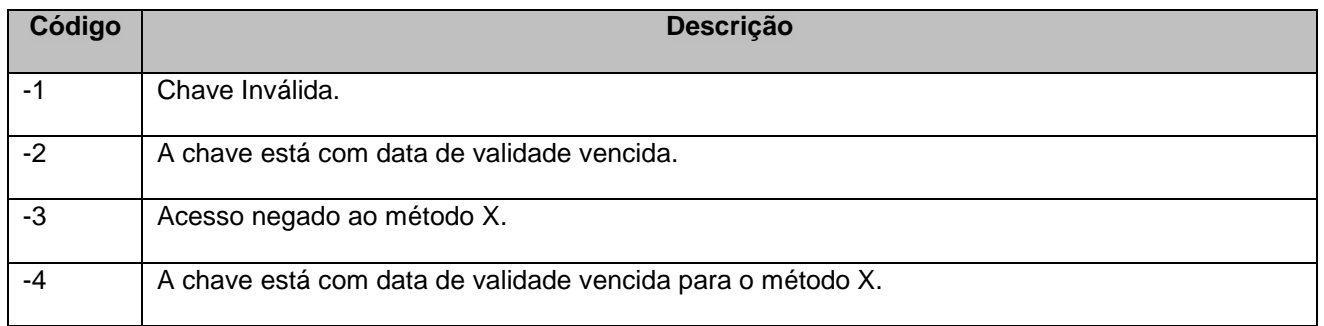